### 601.220 Intermediate Programming

#### Lambdas and the **auto** keyword

### **Outline**

- Passing Functions in C vs. C++
- Functors
- Lambdas
- The auto keyword

### Passing Functions in C and C++

In addition to passing data (e.g. ints, floats, structs, pointers, etc.) as arguments to functions, C and C++ support passing functionality:

- C allows passing *function pointers*
- C++ also allows classes to have member functions, so that passing an object implicitly passes the associated functionality

```
Passing Functions in
Sorting:
In C, when we want to sort a
list of values, we can use the
qsort function.
                                                                             sort.c
                                               #include <stdio.h>
                                               #include <stdlib.h>
                                              int compare_int( const void xv1 , const void xv2 )
                                               {
                                                   if (*(int * )v1<sup>*</sup>(int * )v2 ) return -1;
                                                   else if(*(int*)v2\langle*(int*)v1\rangle return 1;
                                                   else return 0;
                                               }
                                               int main( void )
                                               {
                                                   int v[12];
                                                   size_t sizesize_f(v)/sizeof(int);
                                                    for( unsigned int i=0 ; i<sz ; i++ ) v[i] = rand()%100;
                                                    for( unsigned int i=0; isz; i++) printf( " %d", v[i]);
                                                    printf("\n\n\langle n" \n\rangle;
                                                   qsort( v , sz , sizeof(int) , compare_int );
                                                   for( unsigned int i=0; isz; i++) printf("%d", v[i]);
                                                    printf("\n\n\langle n" \n\rangle;
                                                   return 0;
                                                                 \rightarrow ./a.out
                                                                  83 86 77 15 93 35 86 92 49 21 62 27
                                                                  15 21 27 35 49 62 77 83 86 86 92 93
                                                                 \rightarrow
```

```
Passing Functions in
Sorting:
In C, when we want to sort a
list of values, we can use the
qsort function.
                                                                     sort.c
                                          #include <stdio.h>
                                          #include <stdlib.h>
                                         int compare_int( const void *v1 , const void *v2 )
                                          {
                                              if (*(int * )v1<*(int * )v2 ) return -1;
                                              else if(*(int*)v2\langle*(int*)v1\rangle ) return 1;
                                              else return 0;
                                          }
                                          int main( void )
                                          \mathcal{L}...
                                              qsort( v, sz, sizeof(int), compare_int);
                                              ...
                                          }
```

```
Passing Functions in
Sorting:
In C, when we want to sort a
list of values, we can use the
qsort function.
                                                                     sort.c
                                          #include <stdio.h>
                                          #include <stdlib.h>
                                         int compare_int( const void *v1 , const void *v2 )
                                          {
                                              if (*(int * )v1<*(int * )v2 ) return -1;
                                              else if(*(int*)v2\langle*(int*)v1\rangle ) return 1;
                                              else return 0;
                                          }
                                          int main( void )
                                          {
                                              ...
                                              qsort(\mathbf v, sz, sizeof(int), compare_int);
                                              ...
                                          }
```
• ptr: a pointer to the first element in the array

```
Passing Functions in
Sorting:
In C, when we want to sort a
list of values, we can use the
qsort function.
                                                                    sort.c
                                         #include <stdio.h>
                                         #include <stdlib.h>
                                         int compare_int( const void *v1 , const void *v2 )
                                         {
                                             if (*(int * )v1<*(int * )v2 ) return -1;
                                             else if(*(int*)v2\langle*(int*)v1\rangle ) return 1;
                                             else return 0;
                                         }
                                         int main( void )
                                         {
                                             ...
                                             qsort( v, sz, sizeof(int), compare_int );
                                             ...
                                         }
```
- ptr: a pointer to the first element in the array
- count: the number of elements in the array

```
Passing Functions in
Sorting:
In C, when we want to sort a
list of values, we can use the
qsort function.
                                                                     sort.c
                                         #include <stdio.h>
                                         #include <stdlib.h>
                                         int compare_int( const void \starv1, const void \starv2)
                                          {
                                              if (*(int * )v1<*(int * )v2 ) return -1;
                                              else if(*(int*)v2\langle*(int*)v1\rangle ) return 1;
                                              else return 0;
                                          }
                                         int main( void )
                                          {
                                              ...
                                              qsort( v, sz, sizeof(int), compare_int);
                                              ...
                                          }
```
- ptr: a pointer to the first element in the array
- count: the number of elements in the array
- size: the size of an element

```
Passing Functions in
Sorting:
In C, when we want to sort a
list of values, we can use the
qsort function.
                                                                    sort.c
                                         #include <stdio.h>
                                         #include <stdlib.h>
                                         int compare_int( const void *v1 , const void *v2 )
                                         {
                                             if (*(int * )v1<*(int * )v2 ) return -1;
                                             else if(*(int*)v2\langle*(int*)v1\rangle ) return 1;
                                             else return 0;
                                         }
                                         int main( void )
                                         {
                                             ...
                                             qsort( v, sz, sizeof(int), compare_int );
                                             ...
                                         }
```
- ptr: a pointer to the first element in the array
- count: the number of elements in the array
- size: the size of an element
- cmp: a pointer to a function taking two void pointers and returning an int
	- It returns a negative value if the first object pointed to comes before the second.
	- It returns a positive value if the first object pointed to comes after the second.
	- It returns zero if they are "equal".

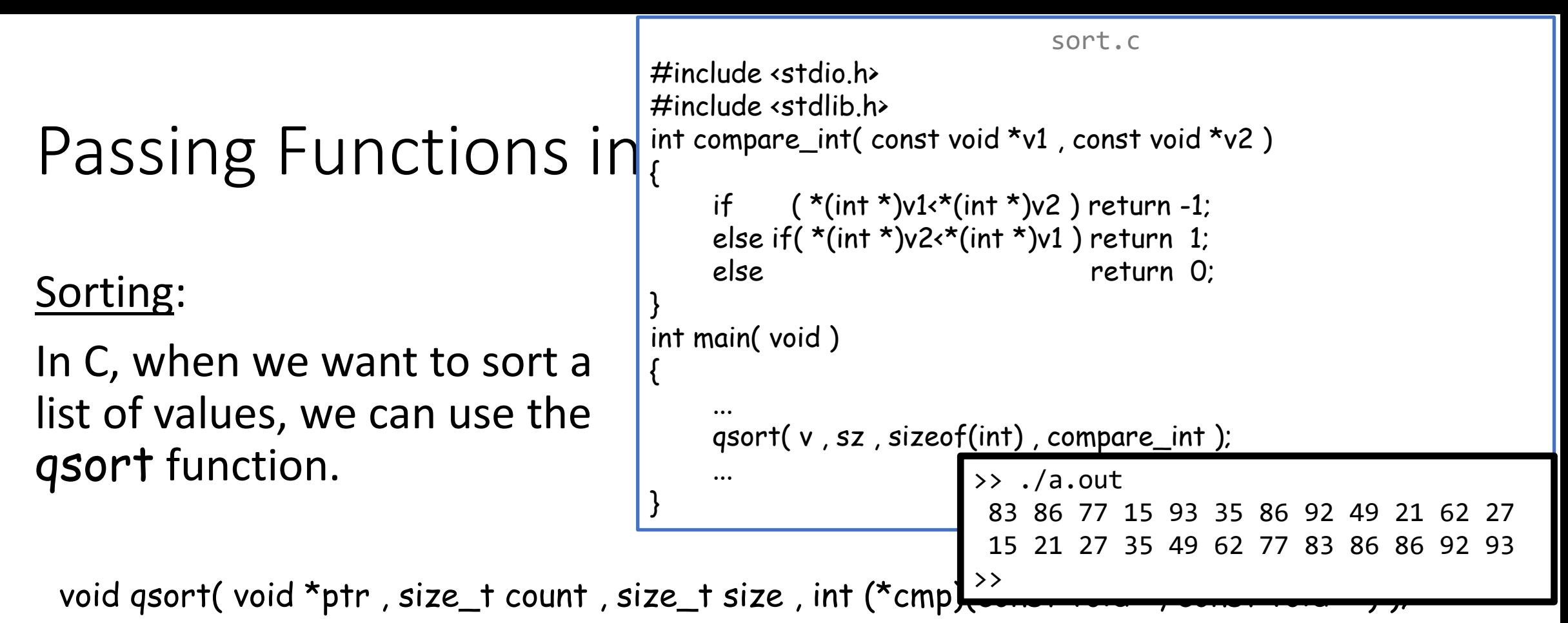

 $\checkmark$  Have full control over what gets compared and how the comparison happens

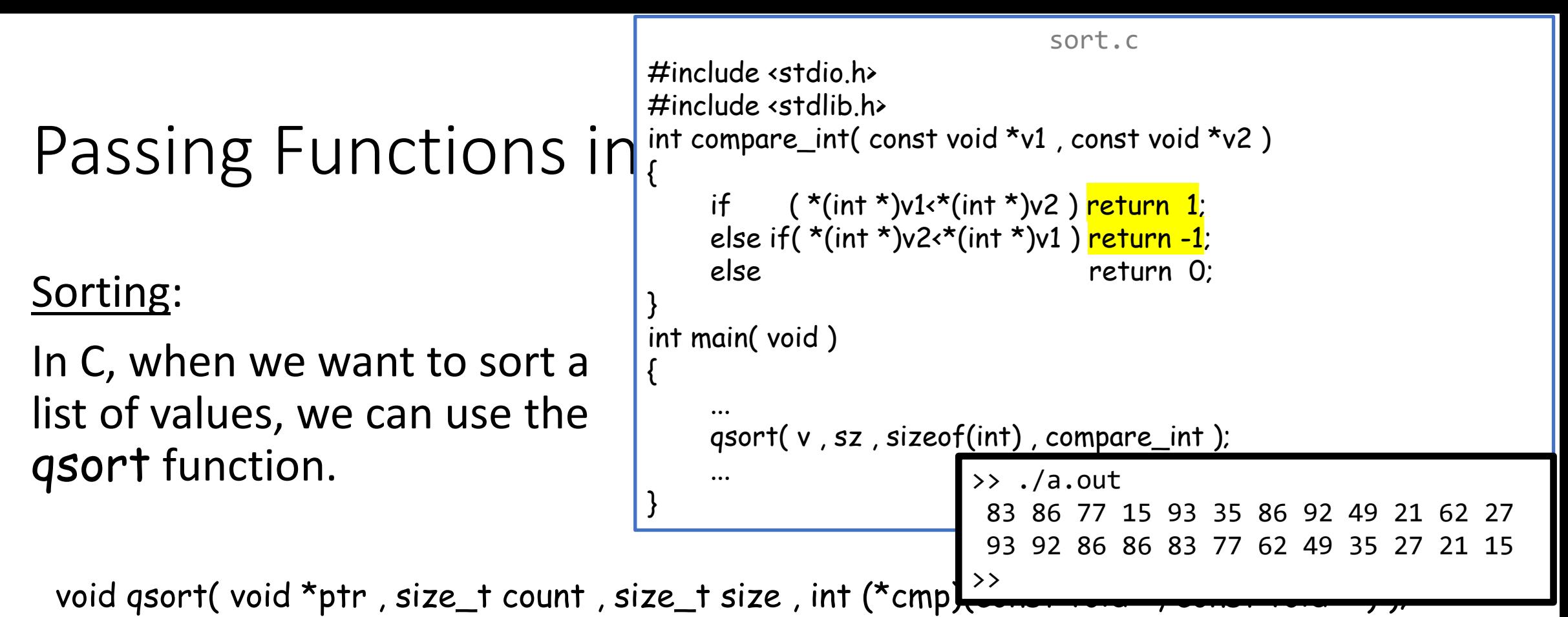

 $\checkmark$  Have full control over what gets compared and how the comparison happens Could change to sorting from largest to smallest by flipping the sign of the return value

```
Passing Functions in
Sorting:
In C, when we want to sort a
list of values, we can use the
qsort function.
                                                                    sort.c
                                         #include <stdio.h>
                                         #include <stdlib.h>
                                         int compare_int( const void *v1 , const void *v2 )
                                          {
                                             if (*(int * )v1<*(int * )v2 ) return -1;
                                             else if(*(int*)v2\langle*(int*)v1\rangle ) return 1;
                                             else return 0;
                                          }
                                         int main( void )
                                          {
                                              ...
                                             qsort( v , sz , sizeof(int) , compare_int );
                                              ...
                                          }
```
 $\checkmark$  Have full control over what gets compared and how the comparison happens

**Example 3 Show That is type-agnostic:**  $\bullet$ 

 $\star$  The input array ptr has to have type void  $\star$ 

**\*** Need to provide size, the size of an element

**\*** The comparison function cmp has to take two void \* arguments

**\*** The declaration of the type of cmp is a mess

#### Sorting:

In C++, we can make things cleaner/generic by combining overloading and templates:

```
sort.cpp
#include <iostream>
#include <cstdlib>
template< typename T >
int compare_T( const void *v1 , const void *v2 )
{
      if ({*}(\text{const }\top^*)\vee 1\wedge {*}(\text{const }\top^*)\vee 2) return -1;
      else if(*(const T*)v2(* (const T*)v1) return 1;
      else return 0;
}
template< typename T >
void my_qsort( T *values, size_t count, int (*cmp)(const void *, const void *))
{
      qsort( values , count , sizeof(T) , cmp );
}
int main( void )
{
      int v[12];
      size tsz = sizeof(v)/sizeof(int);for( unsigned int i=0; isz; i++) v[i] = rand()%100;
      for( unsigned int i=0; isz; i++) std::cout << " " << v[i]; std::cout << std::endl;
      my_qsort( v , sz , compare_T<int> );
      for( unsigned int i=0; i<sz; i++) std::cout << "" << v[i]; std::cout << std::endl;
      return 0;
                                 } >> ./a.out
                                     83 86 77 15 93 35 86 92 49 21 62 27
                                  15 21 27 35 49 62 77 83 86 86 92 93
                                 >>
```
#### Sorting:

In C++, we can make things cleaner/generic by combining overloading and templates:

> • Use a generic comparator that works for any type supporting "<" comparison

```
sort.cpp
#include <iostream>
#include <cstdlib>
template< typename T >
int compare_T (const void \starv1, const void \starv2)
{
            \frac{1}{2} ( *(const T *)v1<*(const T *)v2 ) return -1;
      else if(*(const T*)v2\cdot*(const T*)v1) return 1;
      else return 0;
}
template< typename T >
void my_qsort( T *values, size_t count, int (*cmp)(const void *, const void *))
{
      qsort( values , count , sizeof(T) , cmp );
}
int main( void )
{
      int v[12];
      size_t sz = sizeof(v)/sizeof(int);
      for( unsigned int i=0; isz; i++) v[i] = rand()%100;
      for( unsigned int i=0; isz; i++) std::cout << " " << v[i]; std::cout << std::endl;
      my_qsort( v , sz , compare_T<int> );
      for( unsigned int i=0; i<sz; i++) std::cout << "" << v[i]; std::cout << std::endl;
      return 0;
                                } >> ./a.out
                                     83 86 77 15 93 35 86 92 49 21 62 27
                                  15 21 27 35 49 62 77 83 86 86 92 93
                                 >>
```
#### Sorting:

In C++, we can make things cleaner/generic by combining overloading and templates:

- Use a generic comparator that works for any type supporting "<" comparison
- Define a generic sort interface that uses the template type to determine the size

```
sort.cpp
#include <iostream>
#include <cstdlib>
template< typename T >
int compare_T( const void *v1 , const void *v2 )
{
      if ({*}(const T^*)v1\cdot*(const T^*)v2 ) return -1;
      else if(*(const T*)v2(* (const T*)v1) return 1;
      else return 0;
}
template< typename T >
void my_qsort( T *values, size_t count, int (*cmp)( const void *, const void *))
{
      qsort( values , count , sizeof(T) , cmp );
}
int main( void )
{
      int v[12];
      size_t sz = sizeof(v)/sizeof(int);
      for( unsigned int i=0; isz; i++) v[i] = rand()%100;
      for( unsigned int i=0; i<sz; i++ ) std::cout << " " << v[i]; std::cout << std::endl;
      my_qsort( v , sz , compare_T<int> );
      for( unsigned int i=0; i<sz; i++ ) std::cout << " " << v[i]; std::cout << std::endl;
      return 0;
                                \rightarrow ./a.out
                                     83 86 77 15 93 35 86 92 49 21 62 27
                                 15 21 27 35 49 62 77 83 86 86 92 93
```
>>

#### Sorting:

In C++, we can make things cleaner/generic by combining overloading and templates:

- Use a generic comparator that works for any type supporting "<" comparison
- Define a generic sort interface that uses the template type to determine the size
- $\checkmark$  Invoking the sorting function is cleaner/generic

```
sort.cpp
#include <iostream>
#include <cstdlib>
template< typename T >
int compare_T( const void *v1 , const void *v2 )
{
      if ({*}(\text{const }\top^*)\vee 1\wedge {*}(\text{const }\top^*)\vee 2) return -1;
      else if(*(const T*)v2(* (const T*)v1) return 1;
      else return 0;
}
template< typename T >
void my_qsort( T *values , size_t count , int (*cmp)( const void * , const void * ) )
{
      qsort( values , count , sizeof(T) , cmp );
}
int main( void )
{
      int v[12];
      size_t sz = sizeof(v)/sizeof(int);
      for( unsigned int i=0; isz; i++) v[i] = rand()%100;
      for( unsigned int i=0; isz; i++) std::cout << " " << v[i]; std::cout << std::endl;
      my_qsort( v , sz , compare_T<int> );
```
for( unsigned int i=0; i<sz; i++) std::cout << " " << v[i]; std::cout << std::endl;

return 0;

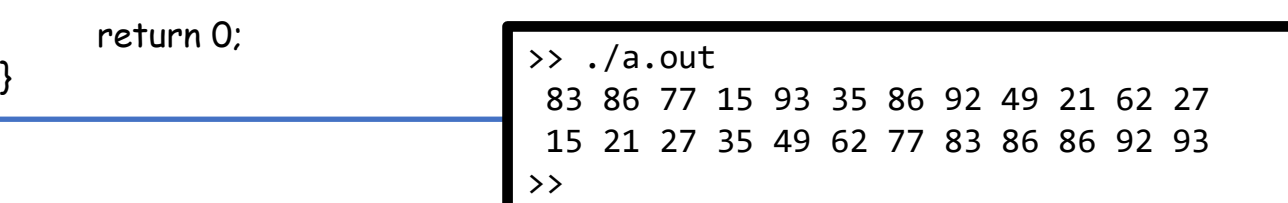

#### Sorting:

In C++, we can make things cleaner/generic by combining overloading and templates:

- Use a generic comparator that works for any type supporting "<" comparison
- Define a generic sort interface that uses the template type to determine the size
- $\checkmark$  Invoking the sorting function is cleaner/generic

```
sort.cpp
#include <iostream>
#include <cstdlib>
template< typename T >
int compare_T( const void *v1 , const void *v2 )
{
      if ({\star_{\text{(const)}} \top \star) \vee 1} \times {\star_{\text{(const)}} \top \star) \vee 2} ) return -1;
      else if(\star(const T \star)v2<sup>{</sup>\star(const T \star)v1) return 1;
      else return 0;
}
template< typename T >
void my_qsort( T *values, size_t count, int (*cmp)( const void *, const void *))
{
      qsort( values , count , sizeof(T) , cmp );
}
int main( void )
{
      int v[12];
      size \tau sz = sizeof(v)/sizeof(int);
      for( unsigned int i=0; isz; i++) v[i] = rand()%100;
      for( unsigned int i=0; isz; i++) std::cout << " " << v[i]; std::cout << std::endl;
      my_qsort( v , sz , compare_T<int> );
      for( unsigned int i=0; i<sz; i++ ) std::cout << " " << v[i]; std::cout << std::endl;
      return 0;
                                    \rightarrow ./a.out
                                         83 86 77 15 93 35 86 92 49 21 62 27
```
>>

15 21 27 35 49 62 77 83 86 86 92 93

**x** Still need to work with void \* and function pointers

Finding the first element:

Consider a simpler case where we want to find the smallest entry in an array.

find\_first.cpp #include <iostream>

template< typename T > bool compare\_T( const void \*v1 , const void \*v2 ){ return \*(const T \*)v1<\*(const T \*)v2; }

template< typename T > unsigned int find\_first( $T^*$ values, size\_t count, bool  $(*cmp)$  (const void  $*$ , const void  $*$ )

unsigned int first = 0; for( unsigned int  $i=1$  ; is count ;  $i+1$  ) if( cmp( values+i, values+first)) first = i; return first;

#### int main( void )

{

}

<u>ί</u>

```
int v[12];
size \tau sz = sizeof(v)/sizeof(int);
for( unsigned int i=0; isz; i++) v[i] = rand()%100;
for( unsigned int i=0; i<sz; i++ ) std::cout << " " << v[i]; std::cout << std::endl;
```

```
unsigned int idx = find\_first(v, sz, compare\_T<sub>x</sub>);
std::cout \leftarrow idx \leftarrow " \leftarrow " \leftarrow v[idx] \leftarrow std::endl;
```
return 0;

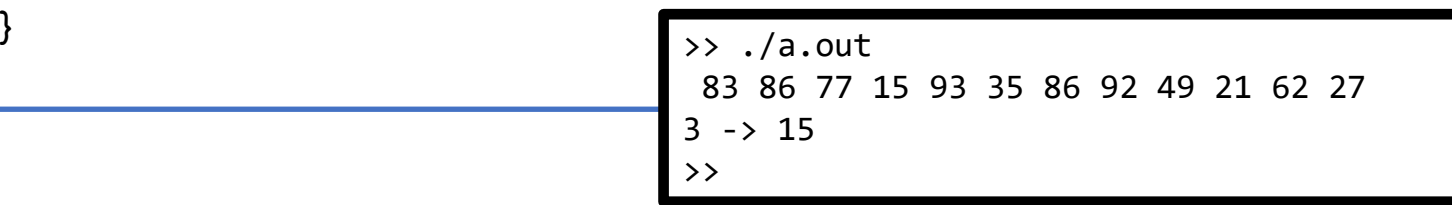

Finding the first element:

Consider a simpler case where we want to find the smallest entry in an array.

 $\checkmark$ Clean/generic interface

#include <iostream>

find\_first.cpp

template< typename T > bool compare\_T( const void \*v1, const void \*v2 ){ return \*(const  $T^*$ )v1<\*(const  $T^*$ )v2; }

template< typename T > unsigned int find\_first( T \*values, size\_t count, bool (\*cmp)( const void \*, const void \*))

unsigned int first = 0; for( unsigned int  $i=1$ ;  $i$  count;  $i+1$ ) if( cmp( values+i, values+first)) first = i; return first;

#### int main( void )

{

}

{

```
int v[12];
size \tau sz = sizeof(v)/sizeof(int);
for( unsigned int i=0; isz; i++) v[i] = rand()%100;
for( unsigned int i=0; i<sz; i++ ) std::cout << " " << v[i]; std::cout << std::endl;
```
 $\rightarrow$  ./a.out

 $3 \rightarrow 15$ 

>>

83 86 77 15 93 35 86 92 49 21 62 27

```
unsigned int idx = final_first(v, sz, compare_Tsint);
std::cout \leftarrow idx \leftarrow " \leftarrow v[idx] \leftarrow std::endl;
```
return 0;

{

}

{

Finding the first element:

Consider a simpler case where we want to find the smallest entry in an array.

 $\checkmark$ Clean/generic interface

- Still need to cast and dereference void \*
- **x** Still need to work with function pointers

find\_first.cpp #include <iostream> template< typename T > bool compare\_T( const void \*v1, const void \*v2 ){ return  $*(const T*)v1$ <sup>k</sup>(const  $T*)v2$ ; } template< typename T > unsigned int find\_first( T \*values, size\_t count, bool (\*cmp)( const void \*, const void \*)) unsigned int first = 0; for( unsigned int  $i=1$  ;  $i$  count ;  $i+1$  ) if( cmp( values+i, values+first)) first = i; return first; int main( void )  $int v[12]$ ; size  $tsz = sizeof(v)/sizeof(int);$ for( unsigned int i=0;  $i$ sz;  $i$ ++)  $v[i]$  = rand()%100; for( unsigned int i=0;  $isz$ ;  $i++$ ) std::cout  $\leftarrow$  "  $\leftarrow$  v[i]; std::cout  $\leftarrow$  std::endl; unsigned int  $idx = find\_first(v, sz, compare\_T),$ std::cout << idx << " -> " << v[idx] << std::endl; return 0;  $\rightarrow$  ./a.out 83 86 77 15 93 35 86 92 49 21 62 27  $3 \rightarrow 15$ 

>>

{

{

Finding the first element:

The comparator arguments<sup>3</sup> can be templated by the element type.

find\_first.cpp #include <iostream> template< typename T > bool compare\_T( const T &t1 , const T &t2 ){ return t1<t2; } template< typename T > unsigned int find\_first( $T^*$ values, size\_t count, bool  $(*cmp)$ (const  $T$ &, const  $T$ &)) unsigned int first = 0; for( unsigned int i=1 ; i<count ; i++ ) if(  $cmp($  values[i], values[first] ) ) first = i; return first; int main( void )  $int v[12]$ ; size  $\tau$  sz = sizeof(v)/sizeof(int); for( unsigned int i=0;  $i$ sz;  $i$ ++) v[i] = rand()%100; for( unsigned int i=0;  $isz$ ;  $i++$ ) std::cout  $\leftarrow$  "  $\leftarrow$  v[i]; std::cout  $\leftarrow$  std::endl; unsigned int idx = find\_first( v , sz , compare\_T<int> ); std::cout  $\leftarrow$  idx  $\leftarrow$  "  $\leftarrow$  "  $\leftarrow$  v[idx]  $\leftarrow$  std::endl; return 0;

 $\rightarrow$  ./a.out

 $3 \rightarrow 15$ 

>>

83 86 77 15 93 35 86 92 49 21 62 27

Finding the first element:

The comparator arguments<sup>3</sup> can be templated by the element type.

> $\checkmark$  Pass values directly instead of having to work with void \*

```
find_first.cpp
#include <iostream>
template< typename T >
bool compare_T(const T &t1, const T &t2) { return tl <t2; }
template< typename T >
unsigned int find_first( T^*values, size_t count, bool (*cmp)(const T & const T &))
{
      unsigned int first = 0;
      for( unsigned int i=1 ; i<count ; i++ ) if( cmp( values[i] , values[first]) ) first = i;
      return first;
int main( void )
{
      int v[12];
      size tsz = sizeof(v)/sizeof(int);for( unsigned int i=0; isz; i++) v[i] = rand()%100;
      for( unsigned int i=0; i<sz; i++ ) std::cout << " " << v[i]; std::cout << std::endl;
      unsigned int idx = find\_first(v, sz, compare\_T<sub></sub>),std::cout \leftarrow idx \leftarrow " \leftarrow " \leftarrow v[idx] \leftarrow std::endl;
      return 0;
                                              \rightarrow ./a.out
                                                83 86 77 15 93 35 86 92 49 21 62 27
                                              3 \rightarrow 15>>
```
{

{

Finding the first element:

The comparator arguments<sup>3</sup> can be templated by the element type.

- $\checkmark$  Pass values directly instead of having to work with void \*
- **x** Still need to work with function pointers

find\_first.cpp #include <iostream> template< typename T > bool compare\_T( const T &t1 , const T &t2 ){ return t1<t2; } template< typename T > unsigned int find\_first(  $T^*$ values, size\_t count,  $bool$  ( $*$ cmp)(const  $T$  &, const  $T$  &)) unsigned int first = 0; for( unsigned int i=1; i<count; i++) if(  $cmp($  values[i], values[first]) ) first = i; return first; int main( void )  $int v[12]$ ; size  $\tau$  sz = sizeof(v)/sizeof(int); for( unsigned int i=0;  $i$ sz;  $i$ ++)  $v[i]$  = rand()%100; for( unsigned int i=0; i<sz; i++ ) std::cout << " " << v[i]; std::cout << std::endl; unsigned int  $idx = find\_first(v, sz, compare\_T),$ std::cout  $\leftarrow$  idx  $\leftarrow$  "  $\leftarrow$  v[idx]  $\leftarrow$  std::endl; return 0;  $\rightarrow$  ./a.out 83 86 77 15 93 35 86 92 49 21 62 27  $3 \rightarrow 15$ 

>>

{

Finding the first element:

We can also template the comparator type (i.e. the function pointer), letting the compiler do the work.

find\_first.cpp #include <iostream> template< typename T > bool compare\_T( const T &t1 , const T &t2 ){ return t1<t2; } template< typename T , typename T\_cmp > unsigned int find\_first( T \*values , size\_t count , T\_cmp cmp ) unsigned int first = 0; for( unsigned int i=1; i<count; i++) if(  $cmp($  values[i], values[first]) ) first = i; return first; } int main( void )  $\{$  $int v[12]$ ; size  $\tau$  sz = sizeof(v)/sizeof(int); for( unsigned int i=0;  $i$ sz;  $i$ ++)  $v[i]$  = rand()%100; for( unsigned int i=0; i<sz; i++ ) std::cout << "" << v[i]; std::cout << std::endl; unsigned int idx = find\_first( v , sz , compare\_T<int> ); std::cout << idx << " -> " << v[idx] << std::endl; return 0;  $\rightarrow$  ./a.out 83 86 77 15 93 35 86 92 49 21 62 27  $3 \rightarrow 15$ >>

{

}

{

Finding the first element:

We can also template the comparator type (i.e. the function pointer), letting the compiler do the work.

- $\checkmark$  Don't need to work with function pointers
- $\checkmark$  The implementation is more generic because cmp could be a *functor* – an object acting like a function by defining the operator() operator

find\_first.cpp #include <iostream> template< typename T > bool compare\_T( const T &t1 , const T &t2 ){ return t1<t2; } template< typename T, typename T\_cmp > unsigned int find\_first( $T^*$ values, size\_t count,  $T_{\text{comp}}$  cmp ) unsigned int first = 0; for( unsigned int i=1; i<count; i++) if(  $cmp($  values[i], values[first]) ) first = i; return first; int main( void )  $int v[12]$ ; size  $\tau$  sz = sizeof(v)/sizeof(int); for( unsigned int i=0;  $i$ sz;  $i$ ++) v[i] = rand()%100; for( unsigned int i=0; i<sz; i++ ) std::cout << "" << v[i]; std::cout << std::endl; unsigned int  $idx = find\_first(v, sz, compare\_T),$ std::cout  $\leftarrow$  idx  $\leftarrow$  "  $\leftarrow$  "  $\leftarrow$  v[idx]  $\leftarrow$  std::endl; return 0;  $\rightarrow$  ./a.out 83 86 77 15 93 35 86 92 49 21 62 27  $3 \rightarrow 15$ >>

};

{

}

{

Finding the first element:

We can also template the comparator type (i.e. the function pointer), letting the compiler do the work.

- $\checkmark$  Don't need to work with function pointers
- $\checkmark$  The implementation is more generic because cmp could be a *functor* – an object acting like a function by defining the operator() operator

find\_first.cpp #include <iostream> template< typename T > struct my\_comparator bool operator() ( const T &t1, const T &t2) const { return t1<t2; } template< typename T, typename T\_cmp > unsigned int find\_first( $T^*$ values, size\_t count,  $T_{\text{comp}}$  cmp ) unsigned int first = 0; for( unsigned int i=1; i<count; i++) if(  $cmp($  values[i], values[first]) ) first = i; return first; int main( void ) int v[12]; size\_t  $sz = sizeof(v)/sizeof(int)$ ; for( unsigned int i=0;  $i$ sz;  $i$ ++) v[i] = rand()%100; for( unsigned int  $i=0$ ;  $i$ sz;  $i++$ ) std::cout  $\leftarrow$  "" $\leftarrow$  v[i]; std::cout  $\leftarrow$  std::endl; my\_comparator< int > cmp; unsigned int  $idx = find\_first(v, sz, cmp)$ : std::cout << idx << " -> " << v[idx] << std::endl; return 0; } >> ./a.out 83 86 77 15 93 35 86 92 49 21 62 27  $3 \rightarrow 15$ >>

### **Outline**

- Passing Functions in C vs. C++
- Functors
- Lambdas
- The auto keyword

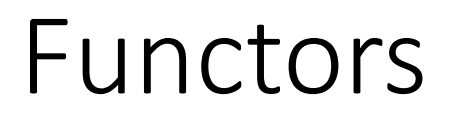

Definition:

A functor is an object that acts like a function by defining the function call operator – operator()

#### Functors

Q: But why do we need functors?

A: To support parametrized functions.

#### Example:

Suppose we want to find the smallest element, modulo  $N$ , where  $N$  is a user defined parameter.

- **x** In C this is hard to do (without global variables or replicating data) because the function only "sees" the arguments, not the value of N.
- $\checkmark$  In C++ we can make N be a member data of the functor class.

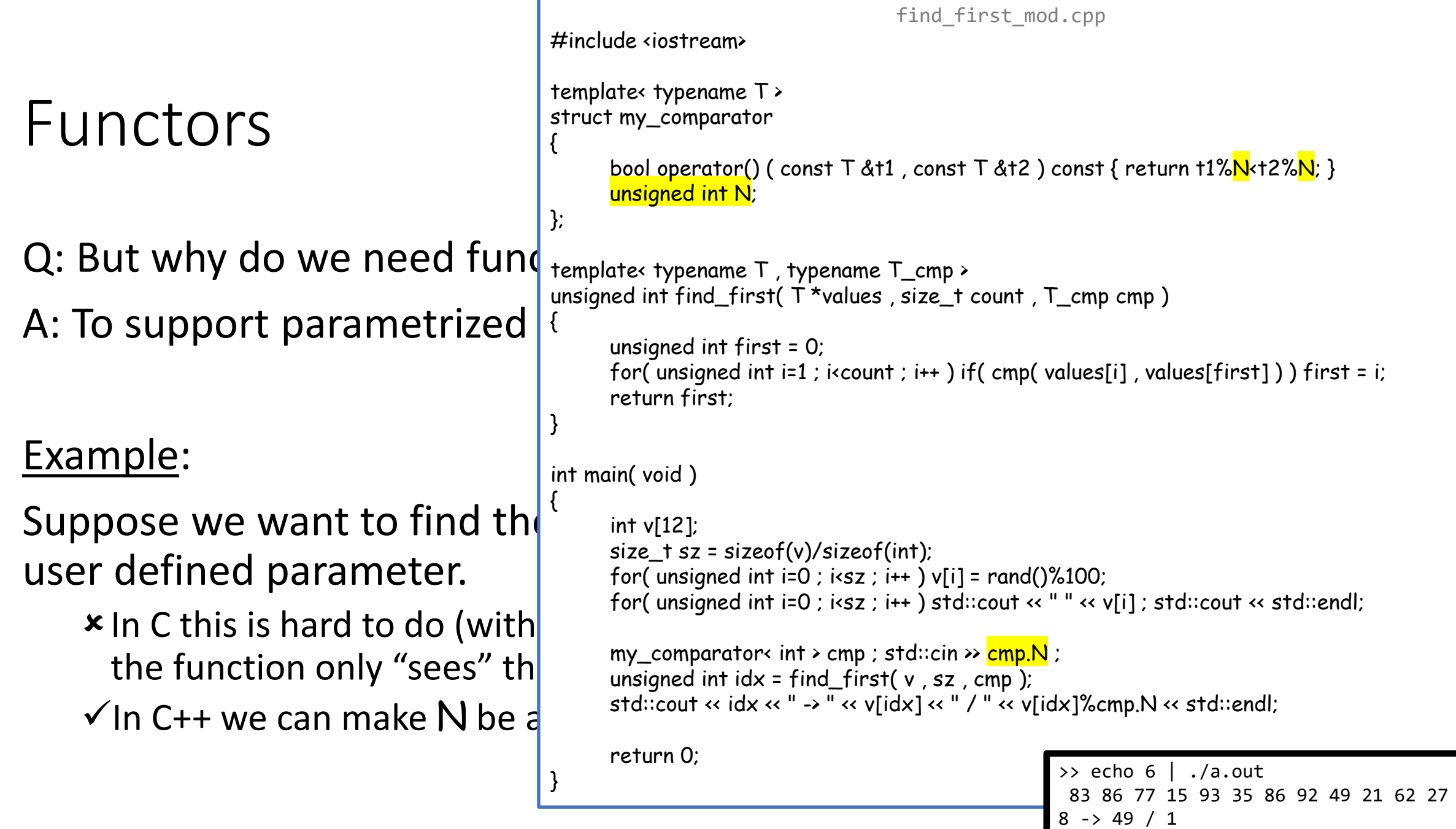

>>

### **Outline**

- Passing Functions in C vs. C++
- Functors
- Lambdas
- The auto keyword

While support for functors enables more powerful code, creating them is cumbersome:

> • The functionality is often simple/concise but needs to be defined outside the scope in which it is used

```
find_first.cpp
#include <iostream>
template< typename T >
struct my_comparator
{
      bool operator() ( const T &t1 , const T &t2 ) const { return t1<t2; }
};
template< typename T , typename T_cmp >
unsigned int find_first( const T * v, size_t count, T_cmp cmp)
{
      unsigned int first = 0;
      for( unsigned int i=1; i<count; i++) if( cmp( v[i], v[first])) first = i;
      return first;
}
int main( void )
{
      int v[12];
      size_t sz = sizeof(v)/sizeof(int);
      for( unsigned int i=0; isz; i++) v[i] = rand()%100;
      for( unsigned int i=0; i<sz; i++ ) std::cout << "" << v[i]; std::cout << std::endl;
      my_comparator< int > cmp;
      unsigned int idx = find\_first(v, sz,cmp);
      std::cout << idx << " -> " << v[idx]; std::cout << std::endl;
      return 0;
                                    \rightarrow ./a.out
                                     83 86 77 15 93 35 86 92 49 21 62 27
                                    3 \rightarrow 15>>
```
While support for functor.  $^3$ enables more powerful co  $\frac{1}{6}$  int main(void) creating them is cumbersd {

• The functionality is often simple/concise but need be defined outside the soin which it is used

```
find_first.cpp
#include <iostream>
template< typename T , typename T_cmp >
unsigned int find_first( const T * v, size_t count, T_cmp cmp)
{
      unsigned int first = 0;
      for( unsigned int i=1; i<count; i++) if( cmp( v[i], v[first])) first = i;
      return first;
      int v[12];
      size_t sz = sizeof(v)/sizeof(int);
      for( unsigned int i=0; isz; i++) v[i] = rand()%100;
      for( unsigned int i=0; isz; i++) std::cout \leftarrow " \leftarrow v[i]; std::cout \leftarrow std::endl;
      unsigned int idx = find_first(v, sz, \prod int i1, int i2 ){ return i1<i2; } );
      std::cout << idx << " -> " << v[idx]; std::cout << std::endl;
      return 0;
                                                 \rightarrow ./a.out
                                                  83 86 77 15 93 35 86 92 49 21 62 27
                                                 3 \rightarrow 15>>
```
C++ allows us to define *lambdas* – functors that are defined on-the-fly.

#### []( int i1 , int i2 ){ return i1<i2; } C++ allows us to define lambdas – functors that are defined on-the-fly.

#### $\prod$  int i1, int i2 ) { return i1<i2; }

C++ allows us to define lambdas – functors that are defined on-the-fly.

• The definition of the lambda is preceded by the brackets

#### []( int i1, int i2 ){ return i1<i2; }

C++ allows us to define lambdas – functors that are defined on-the-fly.

- The definition of the lambda is preceded by the brackets
- The arguments to the lambda are described within the parentheses.

#### $[$ ]( int i1, int i2) $\{$  return i1<i2;  $\}$

C++ allows us to define lambdas – functors that are defined on-the-fly.

- The definition of the lambda is preceded by the brackets
- The arguments to the lambda are described within the parentheses.
- The body/functionality of the lambda is described within the braces.

#### $[$ ]( int i1, int i2){ return  $i1$  <i2; }

C++ allows us to define lambdas – functors that are defined on-the-fly.

- The definition of the lambda is preceded by the brackets
- The arguments to the lambda are described within the parentheses.
- The body/functionality of the lambda is described within the braces.
- The return type of the lambda is derived by the compiler by considering the type returned.

[WARNING] If there are multiple return statements in the body of the functor, they should all return the same type – the compiler won't know which way to cast

#### $\prod$  int i1, int i2 ) { return i1<i2; }

The contents within the brackets describe what is *captured* – which local variables the body of the function has access to, and whether the access is by value or by reference.

#### Examples:

- An empty list means nothing is captured.
- A comma-separated list enumerates the variables captured
	- With a "&" prefix means "captured by reference"
	- Without a "&" prefix means "captured by value"
- Just a "&" inside the brackets means "all variables are captured by reference"

# $\prod$  int

{

}

local variables the body of access is by value or by ref

#### Examples:

- An empty list means not
- A comma-separated list enumerates the variables captured 83 86 77 15 93 35 86 92 49 21 62 27 8 -> 49 / 1 >>
	- With a "&" prefix means "captured by reference"
	- Without a "&" prefix means "captured by value"
- Just a "&" inside the brackets means "all variables are captured by reference"

The contents within the  $b \left| \begin{array}{c} 0 & \frac{1}{2} \\ 0 & \frac{1}{2} \end{array} \right|$ find\_first\_mod.cpp #include <iostream> template< typename T , typename T\_cmp > unsigned int find\_first( const  $T * v$ , size\_t count,  $T$ \_cmp cmp) unsigned int first = 0; for( unsigned int i=1; i<count; i++) if( cmp(  $v[i]$ ,  $v[first]$ )) first = i; return first; int main( void ) int v[12]; size\_t sz = sizeof(v)/sizeof(int); for( unsigned int i=0;  $isz$ ; i++)  $v[i]$  = rand()%100; for( unsigned int  $i=0$ ;  $i$ sz;  $i++$ ) std::cout  $\leftarrow$  "  $\leftarrow$  v[i]; std::cout  $\leftarrow$  std::endl; unsigned int N; std::cin >> N;

```
unsigned int idx = find_first(v, sz, [N]( int i1, int i2){ return i1%N<i2%N; });
std::cout << idx << " -> " << v[idx]; std::cout << " / " << v[idx]%N << std::endl;
```
return 0;  $\left.\begin{array}{ccc} \text{3.32 } & \text{5.33 } & \text{7.33 } & \text{8.33 } & \text{9.33 } & \text{10.33 } & \text{11.33 } & \text{12.33 } & \text{13.33 } & \text{14.33 } & \text{15.33 } & \text{16.33 } & \text{17.33 } & \text{18.33 } & \text{19.33 } & \text{10.33 } & \text{11.33 } & \text{12.33 } & \text{13.33 } & \text{14.33 } & \text{15.33 } & \text{16.$ 

### **Outline**

- Passing Functions in C vs. C++
- Functors
- Lambdas
- The auto keyword

### The **auto** Keyword

#### []( int i1 , int i2 ){ return i1<i2; }

Q: Given the ability to define a Lambda, how do we declare one? Because the compiler defines it on-the-fly, the type is unspecified.

This is unfortunate because we may want to declare the Lambda:

- If we want to use the same Lambda multiple times
- If the Lambda definition takes multiple-lines

### The **auto** Keyword

#### []( int i1 , int i2 ){ return i1<i2; }

Q: Given the ability to define a Lambda, how do we declare one? Because the compiler defines it on-the-fly, the type is unspecified.  $\checkmark$  We don't need to know the type, we just need the compiler to know it.

This is unfortunate because we may want to declare the Lambda:

- If we want to use the same Lambda multiple times
- If the Lambda definition takes multiple-lines

### The **auto** Keyword

#### $\frac{auto}{c}$  sort\_lambda = []( int i1, int i2){ return i1<i2; };

When C++ knows an object's type, we can use the keyword **auto** to declare the object

```
The auto Keyword
```
When C++ knows an object's ty declare the object

• When defining an object directly (like a Lambda)

```
auto sort_lambda = [](<sup>}</sup>
                                                                                       find first mod.cpp
                                                     #include <iostream>
                                                     template< typename T , typename T_cmp >
                                                     unsigned int find_first( const T * v, size_t count, T_cmp cmp)
                                                     {
                                                           unsigned int first = 0;
                                                           for( unsigned int i=1; i<count; i++) if( cmp( v[i], v[first])) first = i;
                                                           return first;
                                                     int main( void )
                                                     {
                                                           unsigned int N;
                                                           std::\sin \theta N;
                                                           \overline{\text{auto}} sort_lambda = [N]( int i1, int i2){ return i1%N<i2%N; };
                                                           int v[12];
                                                           size_t sz = sizeof(v)/sizeof(int);
                                                           for( unsigned int i=0; i sz; i ++ ) v[i] = rand()%100;
                                                           for( unsigned int i=0; isz; i++) std::cout \leftarrow " \leftarrow v[i]; std::cout \leftarrow std::endl;
                                                           unsigned int idx = find\_first(v, sz, sort\_lambda);
                                                           std::cout \ll idx \ll " \rightarrow " \ll v[idx] \ll " \prime " \ll v[idx]%N \ll std::endl;
                                                           for( unsigned int i=0; isz; i++) v[i] = rand()%100;
                                                           for( unsigned int i=0; isz; i++) std::cout \leftarrow "\leftarrow v[i]; std::cout \leftarrow std::endl;
                                                           idx = find_first( v , sz , sort_lambda
                                                           std::cout \leftarrow idx \leftarrow " \rightarrow " \leftarrow v[idx] \leftarrow " /
                                                           return 0;
                                                     }
                                                                                                    \rightarrow echo 6 | ./a.out
                                                                                                     83 86 77 15 93 35 86 92 49 21 62 27
                                                                                                    8 -> 49 / 1
                                                                                                      90 59 63 26 40 26 72 36 11 68 67 29
                                                                                                     0 -> 90 / 0>>
```

```
The auto Keyword
```
When C++ knows an object's ty declare the object

• When defining an object directly (like a Lambda)

#### Note:

Like other declarations, we need to have a ";" after the declaration.

```
auto sort_lambda = [](<sup>}</sup>
                                                                                 find first mod.cpp
                                                 #include <iostream>
                                                 template< typename T , typename T_cmp >
                                                  unsigned int find_first( const T * v, size_t count, T_cmp cmp)
                                                  {
                                                       unsigned int first = 0;
                                                       for( unsigned int i=1; i<count; i++) if( cmp( v[i], v[first])) first = i;
                                                       return first;
                                                 int main( void )
                                                 {
                                                       unsigned int N;
                                                       std::\sin \theta N;
                                                       auto sort_lambda = [N]( int i1 , int i2 ){ return i1%N<i2%N; };
                                                       int v[12];
                                                       size_t sz = sizeof(v)/sizeof(int);
                                                       for( unsigned int i=0; i sz; i ++ ) v[i] = rand()%100;
                                                       for( unsigned int i=0; i<sz; i++ ) std::cout << " " << v[i]; std::cout << std::endl;
                                                       unsigned int idx = find_first( v , sz , sort_lambda );
                                                       std::cout \ll idx \ll " \rightarrow " \ll v[idx] \ll " \prime " \ll v[idx]%N \ll std::endl;
                                                       for( unsigned int i=0; isz; i++) v[i] = rand()%100;
                                                       for( unsigned int i=0; isz; i++) std::cout \ll ""\ll v[i]; std::cout \ll std::endl;
                                                       idx = find\_first(v, sz, sort\_lambda);
                                                       std::cout \ll idx \ll " \rightarrow " \ll v[idx] \ll " \prime " \ll v[idx]%N \ll std::endl;
                                                       return 0;
                                                  }
```

```
The auto Keyword
```
auto it=c.cbegin() auto it=v.begin()

When  $C++$  know an object's typ declare the object

- When defining an object directly (like a Lambda)
- When defining an object indirectly as the return value of a function

```
print_container.cpp
#include <iostream>
#include <vector>
template< class Container >
void print_container( const Container &c )
{
      for( typename Container::const_iterator it=c.cbegin(); it!=c.cend(); it ++)
             std::cout << " " << *it;
      std::cout << std::endl;
}
int main( void )
{
      std::vector< int > v(12);
      for(std:vectorint):iterator it=v.begin(); it!=v.end(); it++)*it = rand()%100;
      print_container(v);
      return 0;
                                                \rightarrow echo 6 | ./a.out
                                                  83 86 77 15 93 35 86 92 49 21 62 27
```
>>

```
The auto Keyword
           auto it=c.cbegin()
           auto it=v.begin()
When C++ know an object's typ
declare the object
   • When defining an object
     directly (like a Lambda)
   • When defining an object
     indirectly as the return
     value of a function
                                  {
                                  }
                                  {
                                  {
                                  }
                                  {
```

```
print_container.cpp
#include <iostream>
#include <vector>
template< class Container >
void print_container( const Container &c )
       for( typename Container::const_iterator it=c.cbegin(); it!=c.cend(); it ++)
              std::cout << " " << *it;
       std::cout << std::endl;
int main( void )
       std::vector< int > v(12);
       for( std::vector< int >::iterator it=v.begin(); it!=v.end(); it++ ) *it = rand()%100;
       print_container( v );
       \frac{1}{2}}
#include <vector>
                                      print_container.cpp
#include <iostream>
template< class Container >
void print_container( const Container &c )
       for(\frac{\text{auto}}{\text{t}} it=c.cbegin() ; it!=c.end() ; it++)
              std::cout << " " << *it;
       std::cout << std::endl;
int main( void )
       std::vector< int > v(12);
       for(\frac{\text{auto}}{\text{auto}} it=v.begin(); it!=v.end(); it++) *it = rand()%100;
       print_container(v);
       return 0;
}
                                                     \rightarrow echo 6 | ./a.out
                                                      83 86 77 15 93 35 86 92 49 21 62 27
                                                     \rightarrow
```